# Package 'profileModel'

April 3, 2019

<span id="page-0-0"></span>Type Package

Title Profiling Inference Functions for Various Model Classes

Version 0.6.0

URL <https://github.com/ikosmidis/profileModel>

BugReports <https://github.com/ikosmidis/profileModel/issues>

Description Provides tools that can be used to calculate, evaluate, plot and use for inference the profiles of \*arbitrary\* inference functions for \*arbitrary\* 'glm'-like fitted models with linear predictors. More information on the methods that are implemented can be found in Kosmidis (2008) <https://www.r-project.org/doc/Rnews/Rnews\_2008-2.pdf>.

License GPL  $(>= 2)$ 

**Depends**  $R (= 2.6.0)$ 

Suggests MASS, gnm

RoxygenNote 6.1.1

NeedsCompilation no

Author Ioannis Kosmidis [aut, cre] (<https://orcid.org/0000-0003-1556-0302>)

Maintainer Ioannis Kosmidis <ioannis.kosmidis@warwick.ac.uk>

Repository CRAN

Date/Publication 2019-04-03 11:40:03 UTC

# R topics documented:

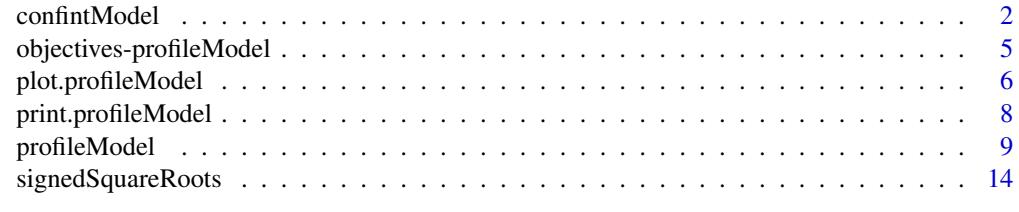

**Index** and the contract of the contract of the contract of the contract of the contract of the contract of the contract of the contract of the contract of the contract of the contract of the contract of the contract of th

# <span id="page-1-2"></span>Description

Computes confidence intervals for one or more parameters in a fitted model, based on the profiles of a specified objective.

#### Usage

```
confintModel(fitted, quantile = qchisq(0.95, 1), verbose = TRUE,
             endpoint.tolerance = 1e-3, max.zoom = 100,
             zero.bound = 1e-08, stepsize = 0.5, stdn = 5,
             gridsize = 20, scale = FALSE, which = 1:length(coef(fitted)),
             objective = stop("'objective' is missing."),
             agreement = TRUE, method = "smooth",
             n.interpolations = 100, ...)
```

```
## S3 method for class 'profileModel'
profConfint(prof, method = "smooth",
endpoint.tolerance = 1e-3, max.zoom = 100, n.interpolations = 100,
verbose = FALSE, ...
```

```
## S3 method for class 'profileModel'
profZoom(prof, max.zoom = 100, endpoint.tolerance = 1e-03,
       verbose = FALSE, ...)
```
## S3 method for class 'profileModel' profSmooth(prof, n.interpolations = 100, ...)

#### **Arguments**

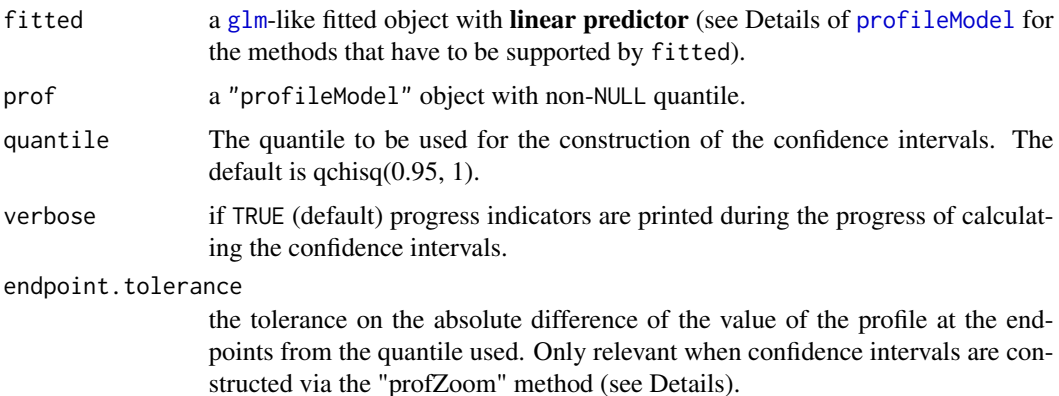

confintModel 3

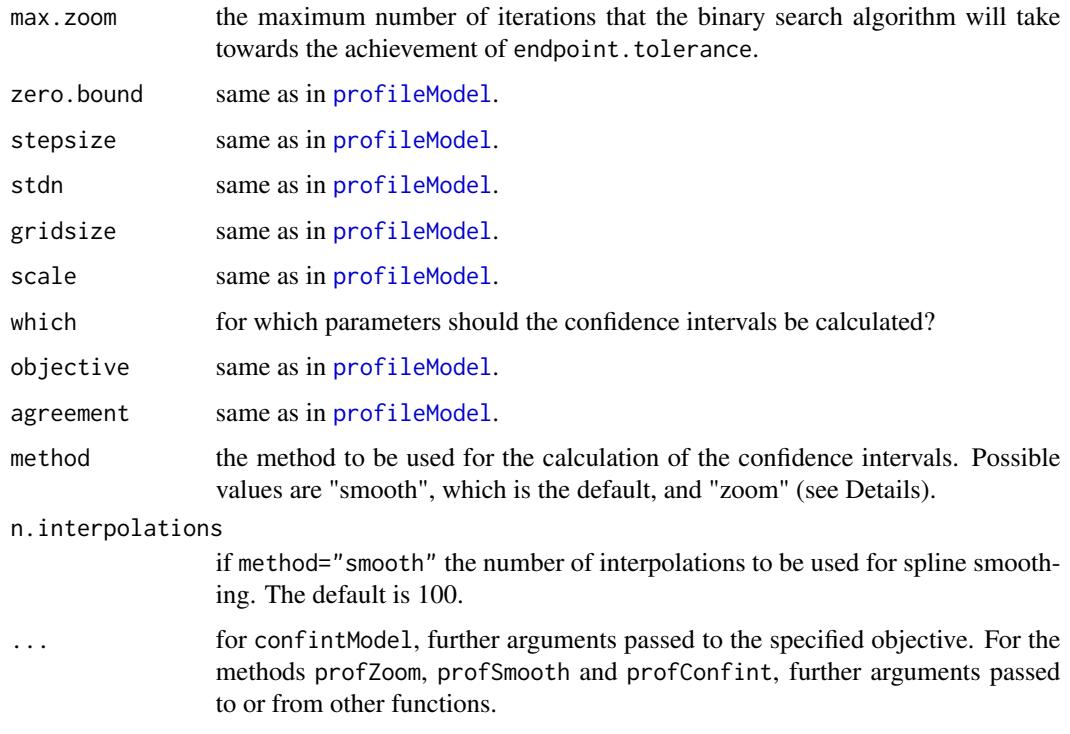

### Details

The confidence intervals methods refer to convex objectives. Objectives that result in disjoint confidence regions are not currently supported.

When the profile object is available and was called with the specification of the appropriate quantile then profConfint should be used. confintModel applies directly to the fitted model and calls profileModel.

When method="zoom" the profZoom method is applied to the "profileModel" object. When method="smooth" the profSmooth method is applied to the "profileModel" object.

The profZoom method relies on a binary search and can find the endpoints of the confidence intervals for a pre-specified tolerance for the absolute difference of the value of the profile at each endpoint from the quantile used. It is a computationally intensive method and is useful in cases where the estimate is infinite and in coverage related simulations.

The profSmooth method, fits a smoothing spline on the points specified by the "profileModel" object and then interpolates the endpoints of the confidence intervals at the specified quantile. It is much faster than profZoom and can safely be used in cases where the profiled objective is nearly quadratic in shape, but could be misleading otherwise.

Both methods can report an infinite endpoint. The detection is based on the intersects component of the "profileModel" object.

profConfint is a wrapper method that collects the capabilities of profZoom and profSmooth.

profSmooth, profZoom and profConfint use the quantile that comes with the "profileModel" object prof.

# <span id="page-3-0"></span>Value

All the functions return a matrix with columns the endpoints of the confidence intervals for the specified (or profiled) parameters.

Additionally, confintModel and profConfint have an attribute carrying the name of the fitted object and the name of the "profileModel" object, respectively.

# Author(s)

Ioannis Kosmidis <email: i.kosmidis@ucl.ac.uk>

# See Also

[confint](#page-0-0), [profileModel](#page-8-1).

#### Examples

```
## Not run:
## Begin Example: quasi likelihood estimation.
## Incidence of leaf-blotch on barley
## McCullagh and Nelder (1989), pp. 328--332
library(gnm)
data(barley)
logitModel \leq glm(y \sim site + variety, family = wedderburn, data = barley)
profQuasi <- profileModel(logitModel, objective = "ordinaryDeviance",
                          quantile=qchisq(0.95, 1),
                          which = paste("variety",c(2:9, "X"), sep=""))
# very accurate confidence intervals (with endpoints accurate up to 10
# decimals) for the variety parameters using profConfint with
# method="zoom":
c1 <- profConfint(profQuasi, endpoint.tolerance = 1e-10, maxit = 100,
                  method="zoom" )
# confidence intervals using smoothing:
c2 <- profConfint(profQuasi, method="smooth" )
# c2 has accurate endpoints at least up to four decimals
# this is because of the quadratic shape of the profiles
plot(profQuasi, cis = c1)
plot(profQuasi, cis = c1, signed = TRUE, print.grid.points = TRUE)
# pairs plot
pairs(profQuasi)
# Notice the direction of the pairs plots. The fact that the
# correlations among the estimates are 1/2 is clear.
# profiling using the Rao score statistic
# This can be used as deviance in cases were a quasi likelihood does not
# exist.
profRao <- update(profQuasi, objective = "RaoScoreStatistic",
                  X = model.matrix(logitModel))
## End Example
## End(Not run)
```
<span id="page-4-0"></span>objectives-profileModel

*Objectives to be profiled*

#### <span id="page-4-1"></span>**Description**

Objectives to be used in profileModel.

#### Usage

```
ordinaryDeviance(fm, dispersion = 1)
```

```
RaoScoreStatistic(fm, X, dispersion = 1)
```
#### Arguments

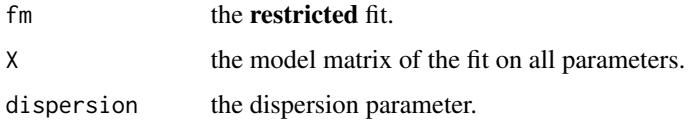

#### Details

The objectives used in **profileModel** have to be functions of the **restricted** fit. Given a fitted object, the restricted fit is an object resulted by restricting a parameter to a specific value and then estimating the remaining parameters. Additional arguments could be used and are passed to the objective matching the . . . in profileModel or in other associated functions. An objective function should return a scalar which is the value of the objective at the restricted fit.

The construction of a custom objective should follow the above simple guidelines (see also Example 3 in [profileModel](#page-8-1) and the sources of either ordinaryDeviance or RaoScoreStatistic).

ordinaryDeviance refers to  $g1m$ -like objects. It takes as input the restricted fit fm and optionally the value of the dispersion parameter and returns the deviance corresponding to the restricted fit divided by dispersion.

RaoScoreStatistic refers to [glm](#page-0-0)-like objects. It returns the value of the Rao score statistic  $s(\beta)^{T}i^{-1}(\beta)s(\beta)/\phi$ , where s is the vector of estimating equations,  $\phi$  is the dispersion parameter and

$$
i(\beta) = cov(s(\beta)) = X^T W(\beta) X/\phi,
$$

in standard GLM notation. The additional argument  $X$  is the model matrix of the full (not the restricted) fit. In this way the original fit has always smaller or equal Rao score statistic from any restricted fit. The Rao score statistic could be used for the construction of confidence intervals when quasi-likelihood estimation is used (see Lindsay and Qu, 2003).

# <span id="page-5-0"></span>Value

A scalar.

# Note

Because the objective functions are evaluated many times in [profiling](#page-8-2), [prelim.profiling](#page-8-2) and [profileModel](#page-8-1), they should be as computationally efficient as possible.

# Author(s)

Ioannis Kosmidis <email: i.kosmidis@ucl.ac.uk>

#### References

Lindsay, B. G. and Qu, A. (2003). Inference functions and quadratic score tests. *Statistical Science* 18, 394–410.

# See Also

[profiling](#page-8-2), [prelim.profiling](#page-8-2), [profileModel](#page-8-1).

<span id="page-5-1"></span>plot.profileModel *Plot methods for 'profileModel' objects*

# <span id="page-5-2"></span>Description

plot.profileModel plots the profiles contained in the profiled object. pairs.profileModel is a diagnostic tool that plots pairwise profile traces.

# Usage

```
## S3 method for class 'profileModel'
plot(x, cis = NULL, signed = FALSE, interpolate = TRUE,n.interpolations = 100, print.grid.points = FALSE,
                  title = NULL, ...)## S3 method for class 'profileModel'
pairs(x, colours = 2:3, title=NULL, ...)
```
#### Arguments

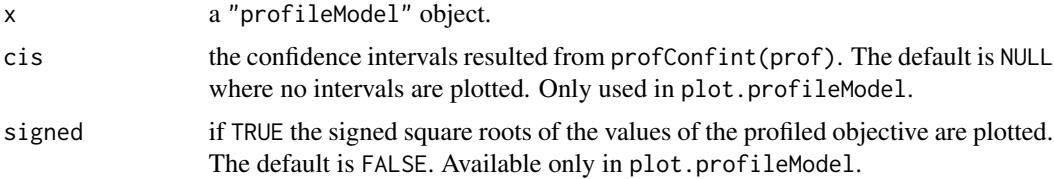

<span id="page-6-0"></span>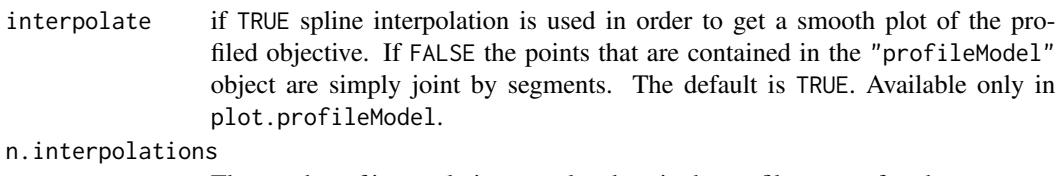

The number of interpolations to take place in the profile range of each parameter. The default value is 100. It is only used when interpolate=TRUE. Available only in plot.profileModel.

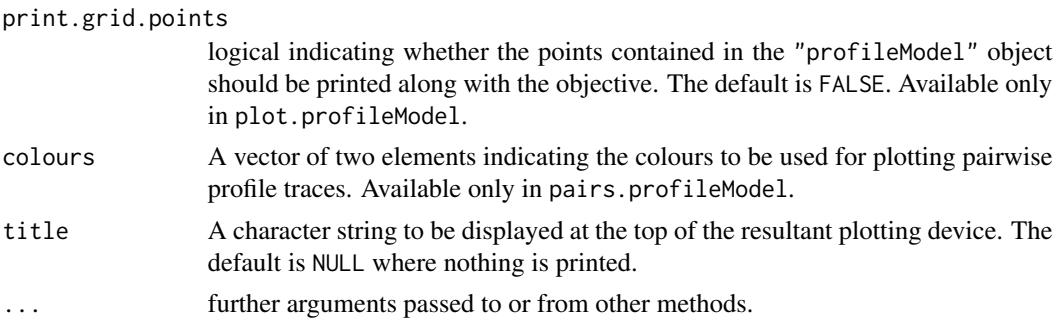

#### Details

pairs.profileModel is a minor modification of pairs.profile in MASS library. The modification was done under the GPL licence 2 or greater and after the permission of the authors, in order to comply with objects of class "profileModel". As in the description of pairs.profile in Venables and Ripley (2002b), pairs.profileModel shows the lines that would join up the points where the contours have horizontal and vertical tangents, respectively, and the fine 'hairs' cutting the lines in the pairs plot are an indication of those tangents.

The pair plots should only be used for diagnostic purposes.

# Author(s)

Ioannis Kosmidis <email: i.kosmidis@ucl.ac.uk>

#### References

Venables, W. N. and Ripley, B. D. (2002a). *Modern applied statistics with S* (4th Edition). Springer. Venables, W. N. and Ripley, B. D. (2002b). Statistics complements to modern applied statistics with S (4th Edition).

<http://www.stats.ox.ac.uk/pub/MASS4/VR4stat.pdf>.

Chambers, J. M. and Hastie, T. J. (1992) *Statistical Models in S*. Chapman \& Hall/CRC.

#### See Also

[profileModel](#page-8-1), [confintModel](#page-1-1), [profile.glm](#page-0-0)

# Examples

# see example in 'confintModel'.

<span id="page-7-1"></span><span id="page-7-0"></span>print.profileModel *Printing 'profileModel' objects*

### Description

Print method for objects of class profileModel.

# Usage

```
## S3 method for class 'profileModel'
print(x, print.fit = FALSE, ...)
```
# Arguments

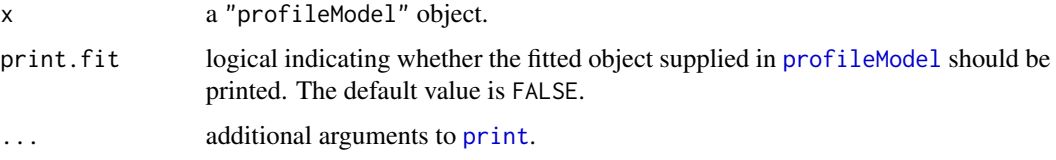

# Details

This is the print method for objects inheriting from class "profileModel".

### Author(s)

Ioannis Kosmidis <email: i.kosmidis@ucl.ac.uk>

# See Also

[print](#page-0-0), [profileModel](#page-8-1).

# Examples

```
## Begin Example
y \leftarrow c(1,1,0,0)x1 \leftarrow c(1, 0, 1, 0)x2 \leq c(1,1,0,0)prof1 <- profileModel(glm(y ~ x1 + x2, family = binomial),
                       objective = "ordinaryDeviance",
                       grid.bounds = rep(c(-1,1),3))print(prof1)
prof2 <- update(prof1, quantile = qchisq(0.95,1), grid.bounds=NULL)
print(prof2, print.fit = TRUE)
## End Example
```
#### <span id="page-8-2"></span>Description

Calculates the profiles of arbitrary objectives (inference functions in the terminology of Lindsay and Qu, 2003) for the parameters of **arbitrary**  $g/m$ -like models with linear predictor. It provides a variety of options such as profiling over a pre-specified grid, profiling until the profile of the objective reaches the values of a quantile, calculating the profile traces along with the profiled objectives, and others.

#### Usage

```
profileModel(fitted, gridsize = 20, stdn = 5, stepsize = 0.5,
             grid.bounds = NULL, quantile = NULL,
             objective = stop("'objective' is missing."),
             agreement = TRUE, verbose = TRUE, trace.prelim = FALSE,
             which = 1:length(coef(fitted)), profTraces = TRUE,
             zero.bound = 1e-08, scale = FALSE,
             stdErrors = NULL, ...)prelim.profiling(fitted, quantile = qchisq(0.95, 1),
                 objective = stop("'objective' is missing."),
                 verbose = TRUE, which = 1:length(coeffitted)),
                 stepsize = 0.5, stdn = 5, agreement = TRUE,
                 trace.prelim = FALSE,
                 stdErrors = NULL, ...)profiling(fitted, grid.bounds, gridsize = 20, verbose = TRUE,
         objective = stop("'objective' is missing."),
          agreement = TRUE, which = 1:length(coeffitted)),profTraces = TRUE, zero.bound = 1e-08, ...)
```
#### **Arguments**

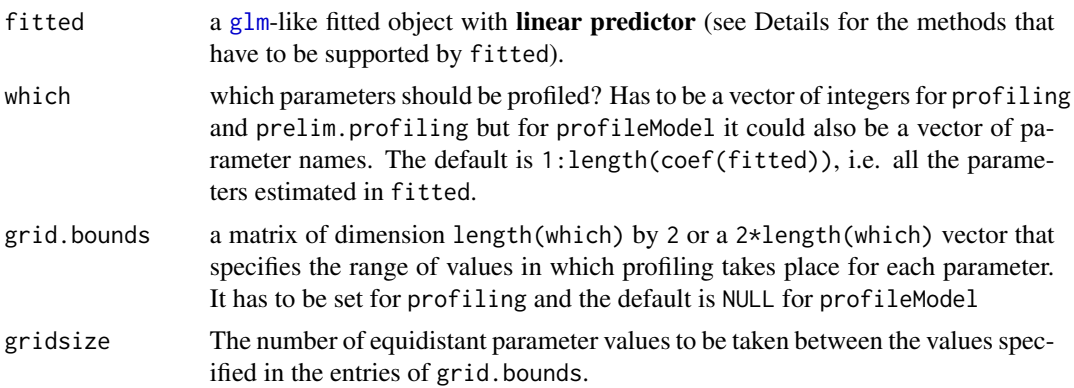

<span id="page-9-0"></span>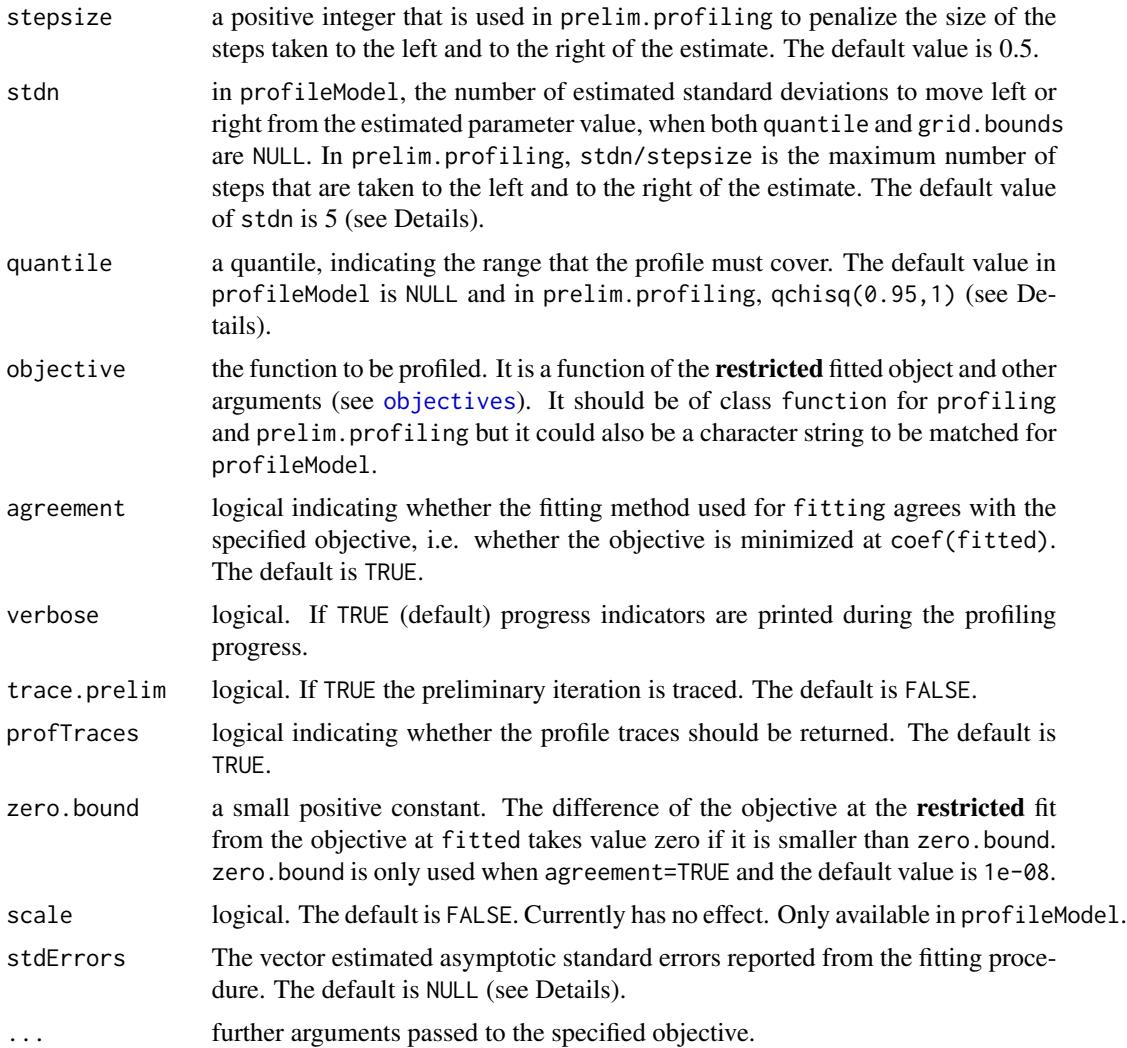

# Details

fitted has to be an object which supports the method

[coef](#page-0-0) and which has fitted\$terms with the same meaning as, for example, in  $lm$  and  $glm$  (see also [terms](#page-0-0)). coef(fitted) has to be a vector of coefficients with each component corresponding to a column of the model matrix returned by

```
mf <- model.frame(fitted$terms,data=eval(fitted$call$data)) ;    model.matrix(fitted$terms,mf,contras
```
(or just model.matrix(fitted), for fitted objects that support the [model.matrix](#page-0-0) method.)

Exception to this are objects returned by BTm of the BradleyTerry package, where some special handling of the required objects takes place.

Note that any or both of data and contrasts could be NULL. This depends whether the data argument has been supplied to the procedure and whether fitted\$contrast exists.

The fitting procedure that resulted fitted has to support [offset](#page-0-0) in [formula](#page-0-0).

#### <span id="page-10-0"></span>profileModel 11 and 12 and 22 and 23 and 23 and 24 and 25 and 26 and 26 and 26 and 26 and 26 and 26 and 26 and 26 and 26 and 26 and 26 and 26 and 26 and 26 and 26 and 26 and 26 and 26 and 26 and 26 and 26 and 26 and 26 and

Also, fitted\$call has to be the call that generated fitted.

If the fitting procedure that resulted fitted supports an etastart argument (see [glm](#page-0-0)) and fitted\$linear.predictor contains the estimated linear predictors then during profiling, the appropriate starting values are supplied to the fitting procedure. In this way, the iteration is accelerated and is more stable, numerically. However, it is not necessary that etastart is supported. In the latter case no starting values are supplied to the fitting procedure during profiling.

Support for a [summary](#page-0-0) method is optional. [summary](#page-0-0) is only used for obtaining the estimated asymptotic standard errors associated to the coefficients in fitted. If stdErrors=NULL the standard errors are taken to be summary(fitted)\$coefficients[, 2] which is the place where the estimated asymptotic standard errors usually are for  $g1m$ -like objects. If this this is not the case then stdErrors should be set appropriately.

profiling is the workhorse function that does the basic operation of profiling objectives over a user-specified grid of values. For a given parameter  $\beta$ , the **restricted** fit  $F_{\beta=b}$  is calculated by constraining  $\beta$  to a point b of the grid. Then the difference

$$
D(F_{\beta=b})=P(F_{\beta=b})-P(F_0),
$$

is calculated, where  $P$  is the objective specified by the user and  $G$  is the original fit (fitted). For convex objectives that are minimized at the estimates of G (see agreement),  $D(G) = 0$ .

prelim.profiling refers only to convex objectives and searches for and returns the grid bounds (grid.bounds) for each profiled parameter that should be used in order the profile to cover quantile. For a given parameter  $\beta$ , prelim.profiling also checks whether such enclosure can be found and returns a logical matrix intersects of dimension length(which) by 2 that indicates if the profile covers the quantile to the left and to the right of the estimate in fitted. At step i of the search a value  $b_i$  is proposed for  $\beta$  and  $D(F_{\beta=b_i})$  is calculated. If  $D(F_{\beta=b_i}) < q$ , where  $q$  is quantile, the next proposed value is

$$
b_{i+1} = b_i \pm (i+1)C \min(s, 30)/|L|,
$$

where C is stepsize, s is the estimated asymptotic standard error of  $\beta$  from G and L is the slope of the line segment connecting the points  $(b_i, D(F_{\beta=b_i}))$  and  $(b_{i-1}, D(F_{\beta=b_{i-1}}))$ .  $\pm$  is  $+$  if the search is on the right of the estimate of  $\beta$  and – on the left. If an increase of D is expected then the step slows down. If  $|L| < 1$  then  $|L|$  is set to 1 and if  $|L| > 500$  then  $|L|$  is set to 500. In this way the iteration is conservative by avoiding very small steps but not over-conservative by avoiding very large steps.

If the maximum number of steps stdn/stepsize (call this  $M$ ) was taken and the quantile was not covered by the profile but the three last absolute slopes where positive then the iteration is restarted form  $b_{M-1}$  with 2C instead of C in the step calculation. If the three last slopes were less than 1e-8 in absolute value then the iteration stops and it is considered that  $D$  has an asymptote at the corresponding direction (left or right). Note that when the latter takes place the iteration has already moved  $6C \min(s, 30)$  units on the scale of  $\beta$ , since the first value of b were a slope of 1e-8 in absolute value was detected. Thus we could safely say that an asymptote has been detected and avoid calculation of  $F_{beta=b}$  for extremely large b's.

<span id="page-11-0"></span>Very small values of stepsize make prelim.profiling take very small steps with the effect of slowing down the execution time. Large values of stepsize are only recommended when the estimated asymptotic standard errors are very small in fitted.

profileModel is a wrapper function that collects and combines the capabilities of profiling and prelim.profiling by providing a unified interface for their functions, as well as appropriateness checks on the arguments. When both quantile and grid.bounds are NULL then profiling is called and profiling takes place for stdn estimated asymptotic standard errors on the left and on the right of the estimates in fitted. This could be used for taking a quick look of the profiles around the estimate. With only the quantile being NULL, profiling is performed on the the specified grid of values. When quantile is specified and grid.bounds is NULL, prelim.profiling is called and its result is passed to profiling. If both quantile and grid.bounds then grid.bounds prevails and profiling is performed on the specified grid.

#### Value

profiling returns a list of profiles, with one named component for each parameter profiled. Each component of the list contains the profiled parameter values and the corresponding differences of the objective at the restricted fit from the objective at fitted. When profTraces=TRUE the corresponding profile traces are [cbind](#page-0-0)'ed to each component of the list.

prelim.profiling returns a list with components intersects and grid.bounds.

profileModel returns an object of class "profileModel" that has the attribute includes.traces corresponding to the value of the profTraces argument. The "profileModel" object is a list of the following components:

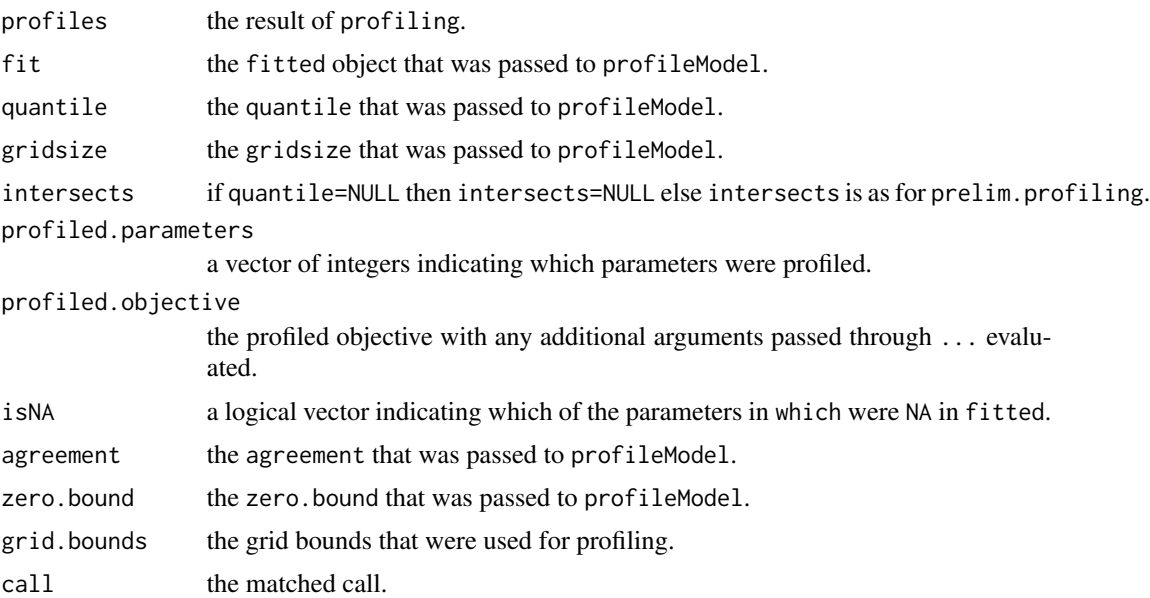

#### Note

Methods specific to objects of class "profileModel" are

• print, see [print.profileModel](#page-7-1).

# <span id="page-12-0"></span>profileModel 13

- signedSquareRoots, see [signedSquareRoots](#page-13-1).
- profConfint, see [profConfint](#page-1-2).
- plot, see [plot.profileModel](#page-5-1).
- pairs, see [pairs.profileModel](#page-5-2).

profileModel has been tested and is known to work for fitted objects resulting from  $\text{lm}, \text{glm}, \text{polr},$  $\text{lm}, \text{glm}, \text{polr},$  $\text{lm}, \text{glm}, \text{polr},$  $\text{lm}, \text{glm}, \text{polr},$  $\text{lm}, \text{glm}, \text{polr},$ gee, geeglm, brglm and BTm.

#### Author(s)

Ioannis Kosmidis <email: i.kosmidis@ucl.ac.uk>

#### References

Lindsay, B. G. and Qu, A. (2003). Inference functions and quadratic score tests. *Statistical Science* 18, 394–410.

Chambers, J. M. and Hastie, T. J. (1992) *Statistical Models in S*. Chapman \& Hall/CRC.

### See Also

[confintModel](#page-1-1), [plot.profileModel](#page-5-1).

#### Examples

```
## Begin Example 1
library(MASS)
m1 \leq glm(Clains \sim District + Group + Age + offset(log(Holders)).data = Insurance, family = poisson)
# profile deviance +-5 estimated standard errors from the estimate
prof0 <- profileModel(m1, objective = "ordinaryDeviance")
# profile deviance over a grid of values
gridd \leftarrow rep(c(-1,1), length(coef(m1)))prof1 <- profileModel(m1, grid.bounds = gridd,
                      objective = "ordinaryDeviance")
# profile deviance until the profile reaches qchisq(0.95,1)
prof2 <- profileModel(m1, quantile = qchisq(0.95,1) ,
                      objective = "ordinaryDeviance")
# plot the profiles of the deviance
plot(prof2)
# quite quadratic in shape. Just to make sure:
plot(prof2, signed = TRUE)
# Ok straight lines. So we expect first order asymptotics to work well;
## Not run:
# plot the profiles of the Rao score statistic
# profile Rao's score statistic
prof3 <- update(prof2, objective = "RaoScoreStatistic",
                X = model.matrix(m1))plot(prof3)
# The 95% confidence intervals based on prof2 and prof3 and the simple Wald
# confidence intervals:
profConfint(prof2)
```

```
profConfint(prof3)
stdErrors <- coef(summary(m1))[,2]
coef(m1)+ qnorm(0.975) * cbind(-stdErrors,stdErrors)
# They are all quite similar in value. The result of a quadratic likelihood.
## End Example
## End(Not run)
## Begin Example 2: Monotone likelihood; data separation;
library(MASS)
y \leq -c(0, 0, 1, 0)tots \leftarrow c(2, 2, 5, 2)x1 \leftarrow c(1, 0, 1, 0)x2 \leq -c(1, 1, 0, 0)m2 \leq glm(y/tots \sim x1 + x2, weights = tots,
          family = binomial)
prof <- profileModel(m2, quantile=qchisq(0.95,1),
                     objective = "ordinaryDeviance")
plot(prof)
profConfint(prof)
# profile.glm fails to detect the finite endpoints
confint(m2)
## End Example
## Not run:
## Begin Example 3: polr
library(MASS)
options(contrasts = c("contr.treatment", "contr.poly"))
house.plr <- polr(Sat \sim Infl + Type + Cont, weights = Freq, data = housing)
prof.plr0 <- profileModel(house.plr, objective = function(fm) fm$deviance)
plot(prof.plr0)
# do it with a quantile
prof.plr1 <- update(prof.plr0, quantile = qchisq(0.95, 1))
plot(prof.plr1)
## End Example
## End(Not run)
```
<span id="page-13-1"></span>signedSquareRoots *Get the signed square roots of the profiles in 'profileModel'*

# Description

Convert a "profileModel" object to contain the signed square roots of the profiles.

# Usage

```
## S3 method for class 'profileModel'
signedSquareRoots(prof)
```
#### Arguments

prof a "profileModel" object.

# <span id="page-14-0"></span>signedSquareRoots 15

# Details

signedSquareRoots takes as input a "profileModel" object and results to another "profileModel" object that contains the signed square roots of the profiled differences. The method only applies if agreement is set to TRUE in prof\$call.

# Value

an object of class "profileModel".

# Author(s)

Ioannis Kosmidis <email: i.kosmidis@ucl.ac.uk>

#### See Also

[plot.profileModel](#page-5-1).

# <span id="page-15-0"></span>Index

```
∗Topic dplot
    plot.profileModel, 6
∗Topic hplot
    plot.profileModel, 6
∗Topic htest
    confintModel, 2
    objectives-profileModel, 5
∗Topic manip
    signedSquareRoots, 14
∗Topic models
    confintModel, 2
    objectives-profileModel, 5
    profileModel, 9
∗Topic print
    print.profileModel, 8
∗Topic smooth
    confintModel, 2
cbind, 12
coef, 10
confint, 4
confintModel, 2, 7, 13
formula, 10
glm, 2, 5, 9–11, 13
lm, 10, 13
model.matrix, 10
objectives, 10
objectives (objectives-profileModel), 5
objectives-profileModel, 5
offset, 10
ordinaryDeviance
        (objectives-profileModel), 5
pairs.profileModel, 13
pairs.profileModel (plot.profileModel),
        6
```

```
plot.profileModel, 6, 13, 15
prelim.profiling, 6
prelim.profiling (profileModel), 9
print, 8
print.profileModel, 8, 12
profConfint, 13
profConfint (confintModel), 2
profile.glm, 7
profileModel, 2–8, 9
profiling, 6
profiling (profileModel), 9
profSmooth (confintModel), 2
profZoom (confintModel), 2
RaoScoreStatistic
        (objectives-profileModel), 5
signedSquareRoots, 13, 14
summary, 11
terms, 10
```